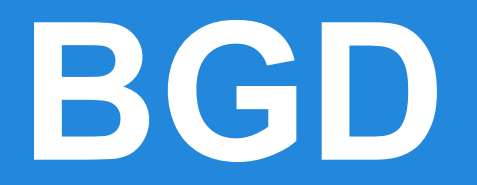

#### --The Board Game Designer

### **Introduction**

Xiao Huang - Project Manager Ke Wu - Language Guru Yinghui Huang - System Architect Xingyu Wang - System Integrator Dechuan Xu - System Tester

# **Introduction**

- BGD is a simple language for designing board game applications
- How to use
	- Put your source code in our compiler folder
	- Run \$sh compile.sh *your\_code.bgd*
	- Run \$sh run.sh
	- Enjoy
- Sample Game
	- Tic-Tac-Toe
	- YushenGame

# **Introduction**

- Motivation
	- $\circ$  At very beginning, to be honest...
	- Then, we found it interesting to construct our owner language
	- Want to see our language coming to earth inspires us
- Properties
	- Specify common properties
	- Primitive calculation

# **Syntactic Constructs: Overview**

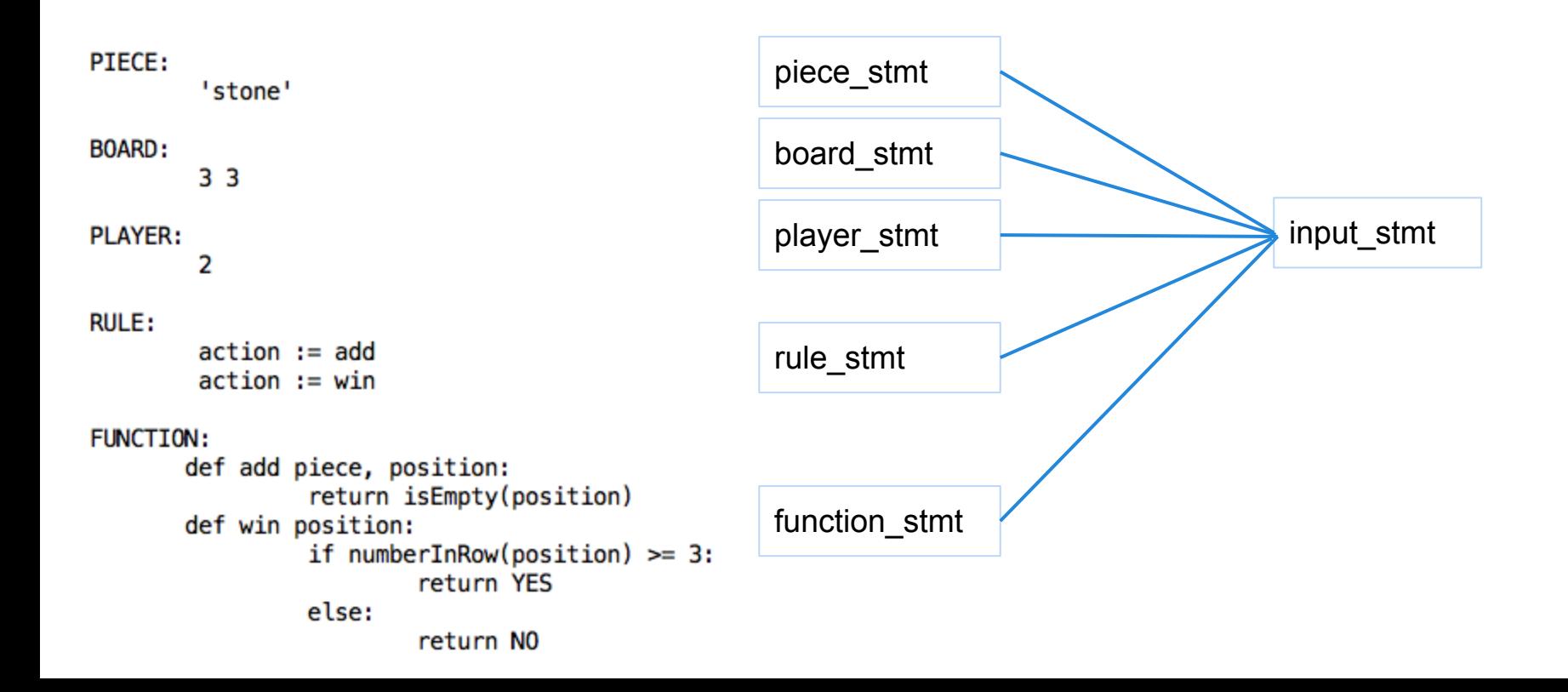

# **Syntactic Constructs: Overview**

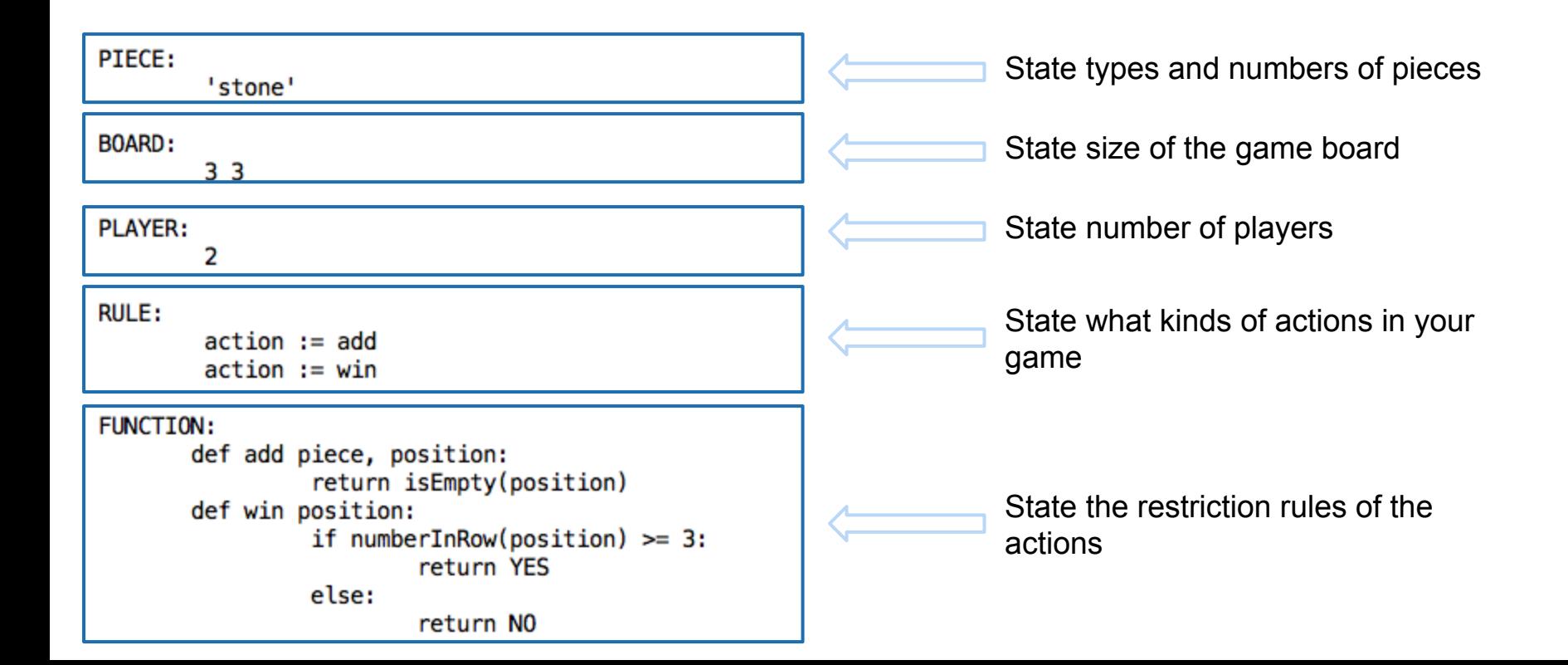

# **Syntactic Constructs: Overview**

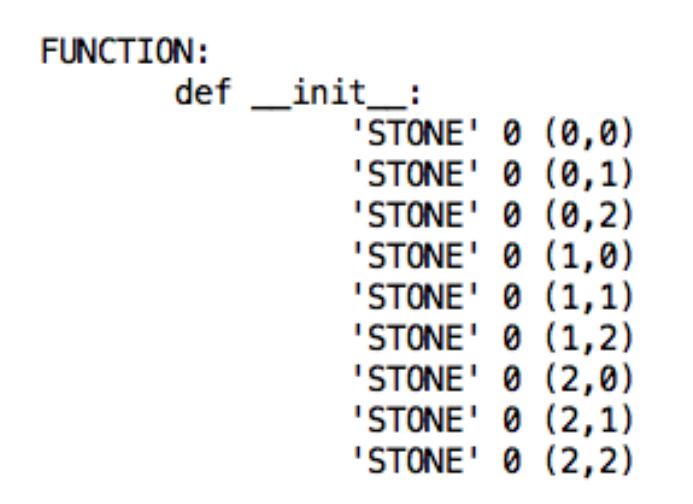

If you want to initialize the game board with pieces, you can define an initialize function.

Format:

type player position

# **Syntactic Constructs:**

Primitive data type: int, double, boolean, string

Derived data type: array, pos

- pos: a data type for position on the board, consisting of two int value
- $\bullet$  position :=  $(1,1)$

Key word: PIECE, PLAYER, BOARD, RULE, FUNCTION, YES, NO, NIL…

Statements:

- if-else statement, while statement, for-loop statement
- function-definition statement

We use indentation to identify a suite

# **Translator Architecture**

Lexer: lexing.py Parser: yaccing.py ICG: traverse.py Compile shell code: compile.sh

Running shell code: run.sh

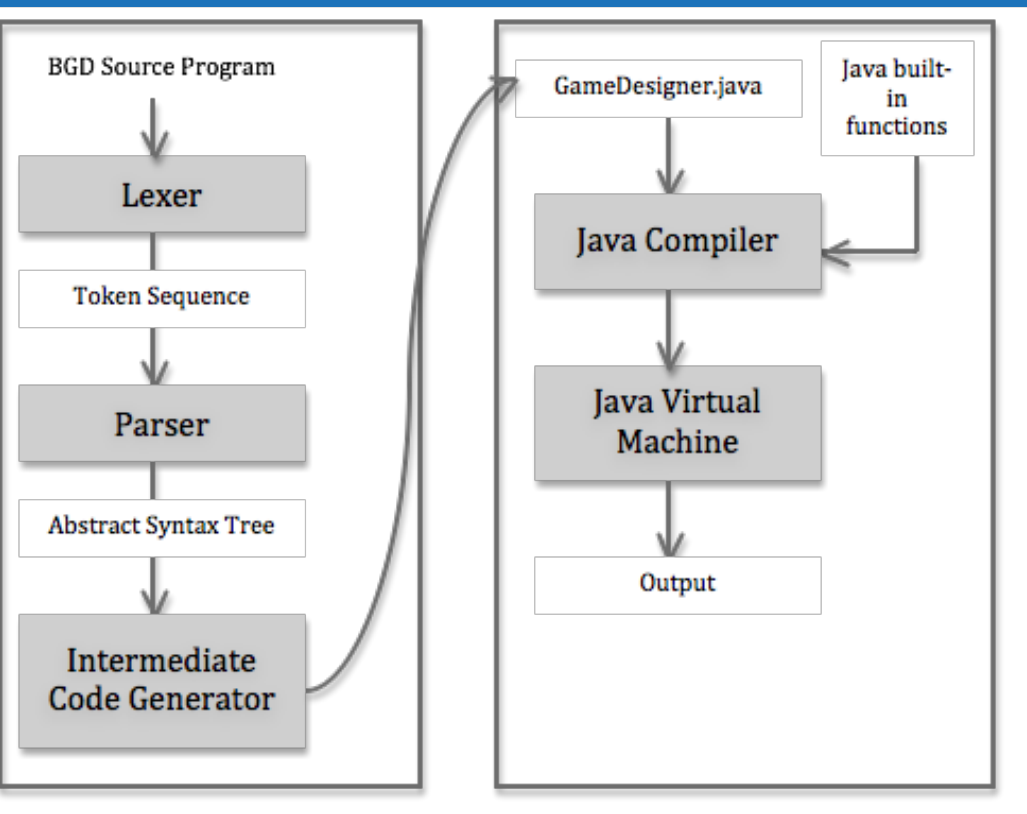

**Front End** 

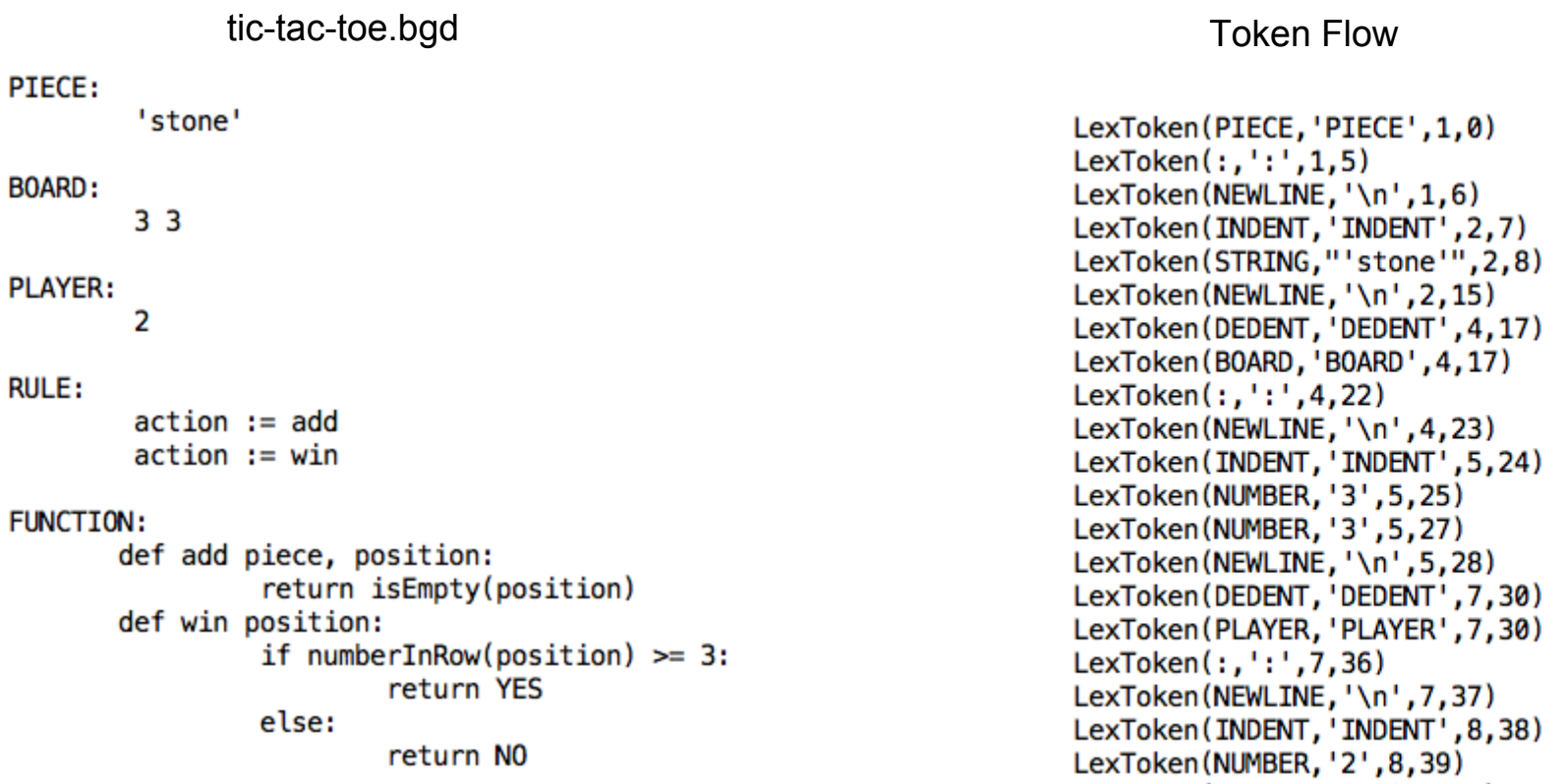

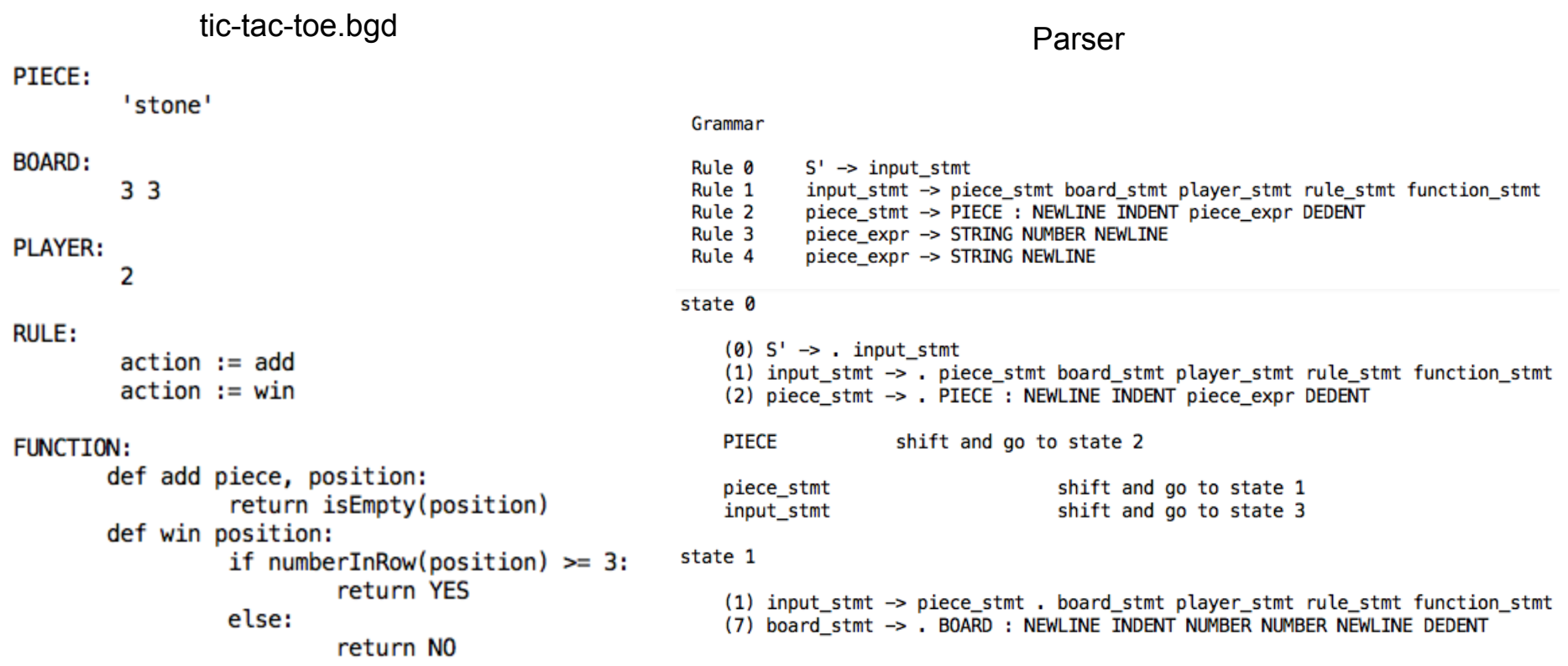

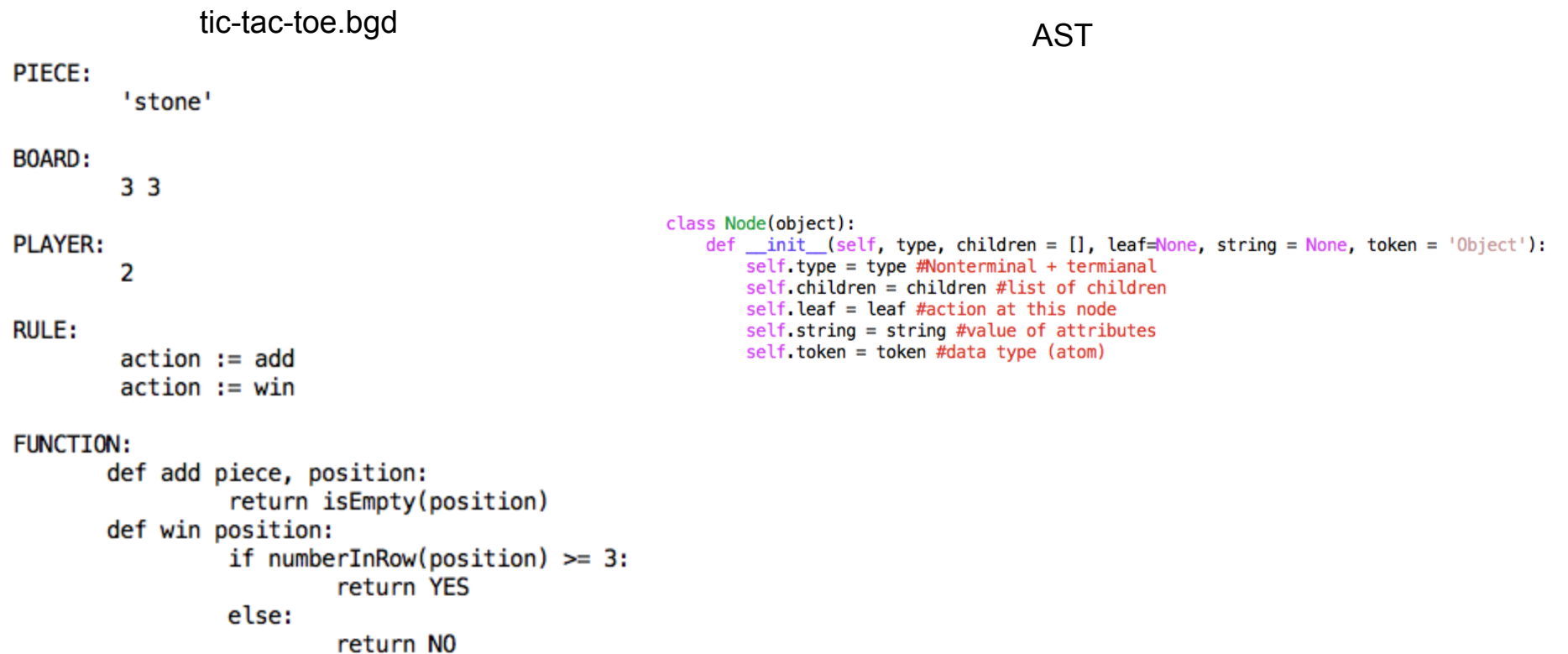

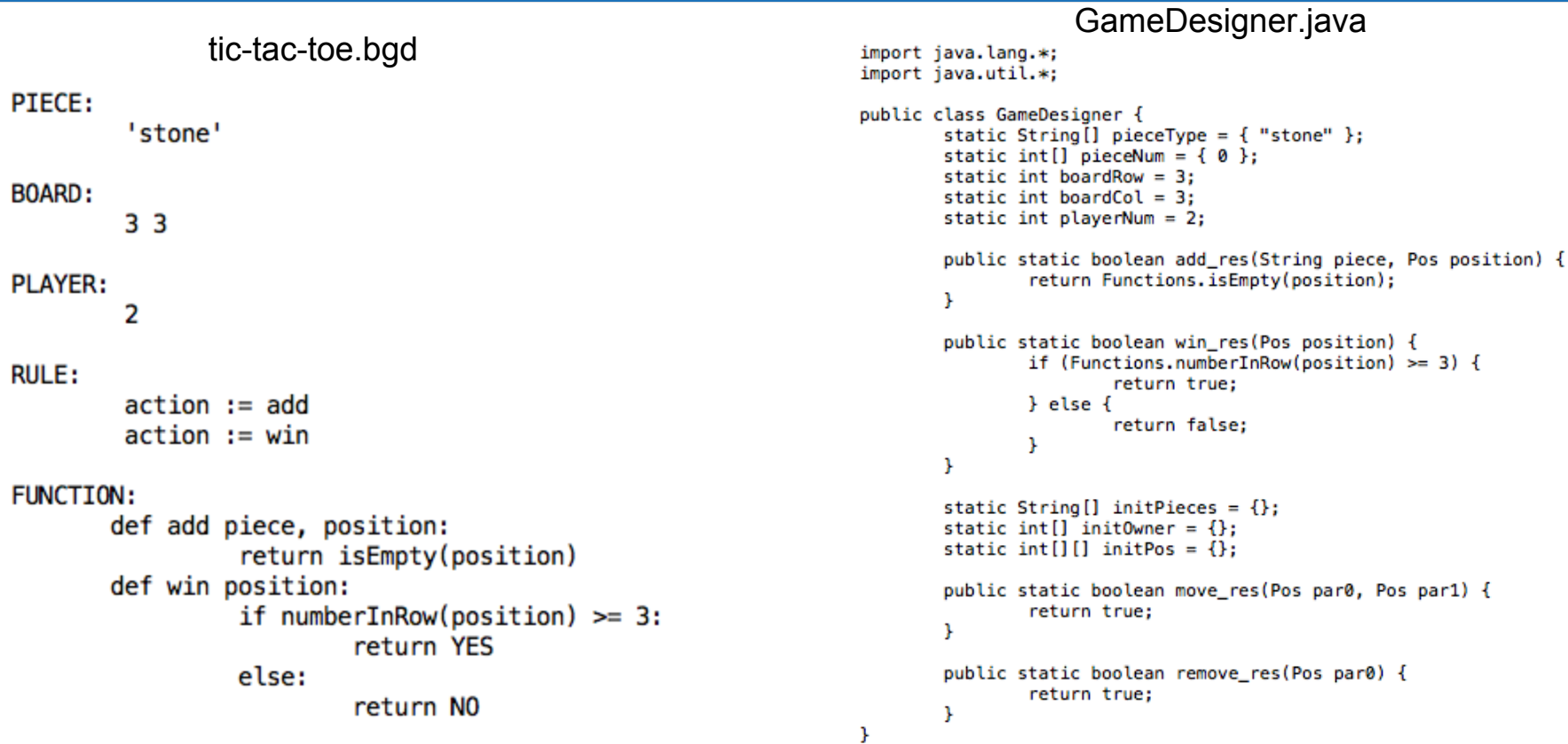

# **Translator Architecture: Back End**

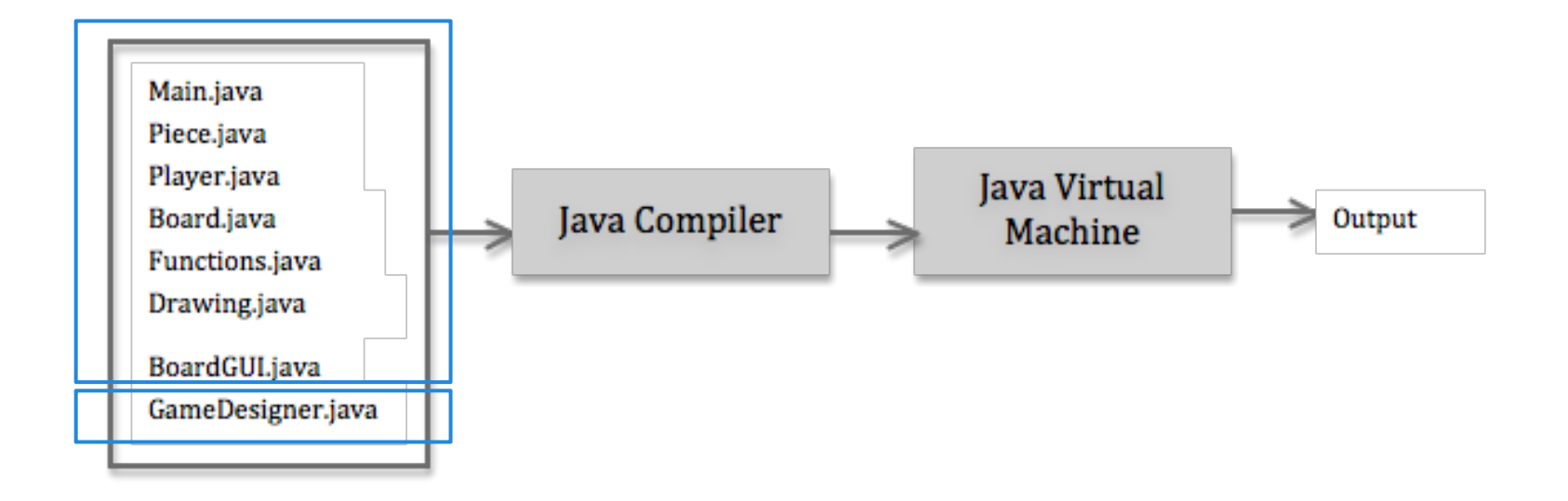

### **Runtime Environment**

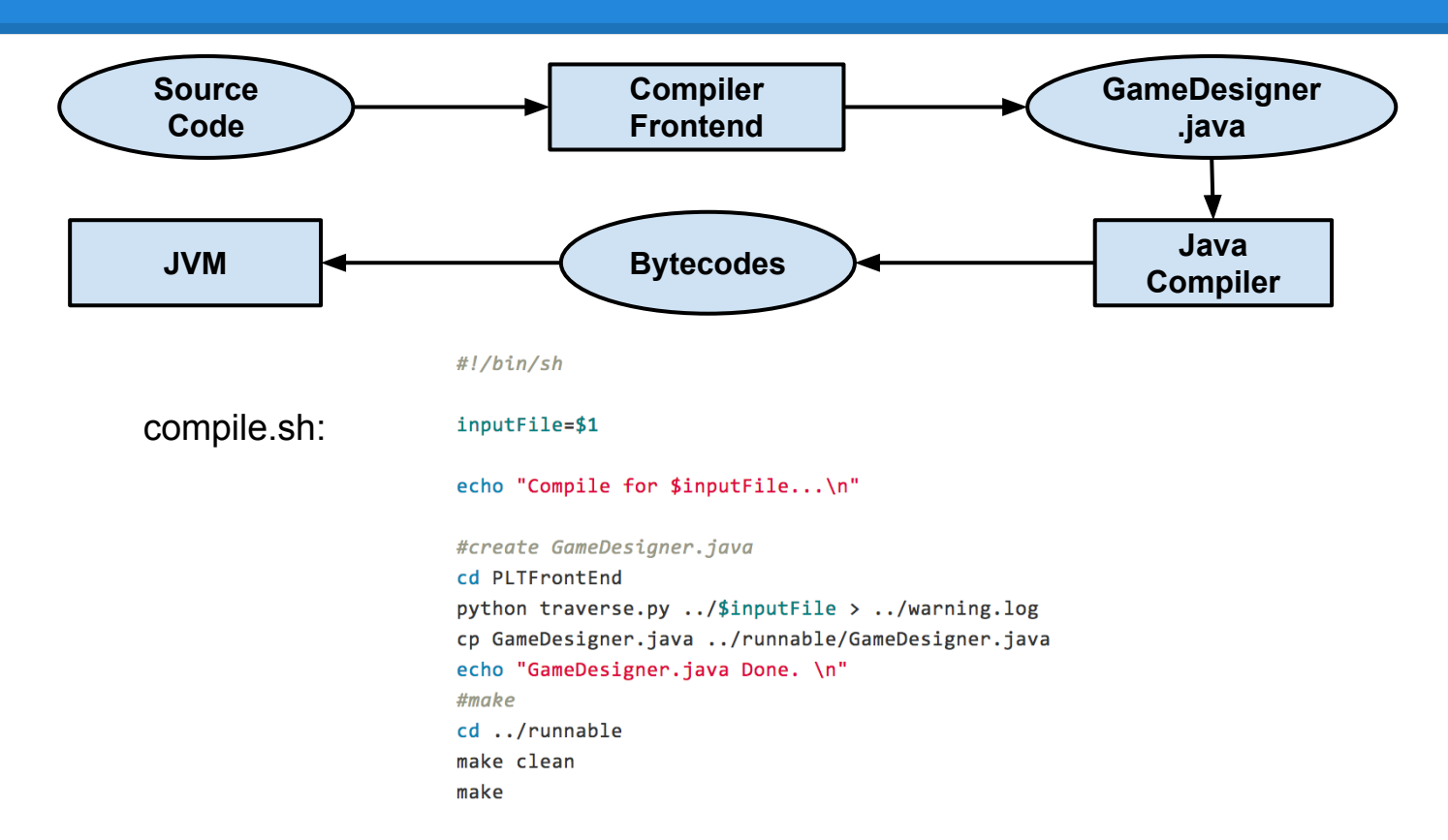

### **Software Development Environment**

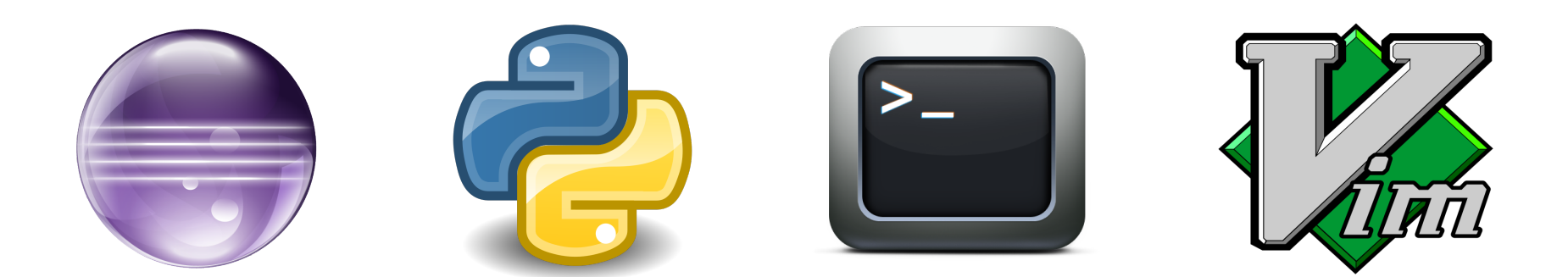

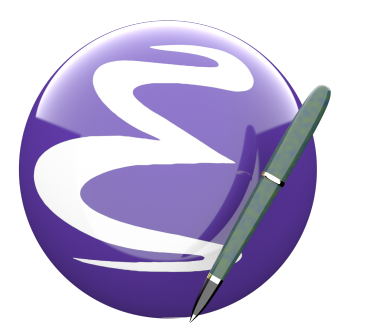

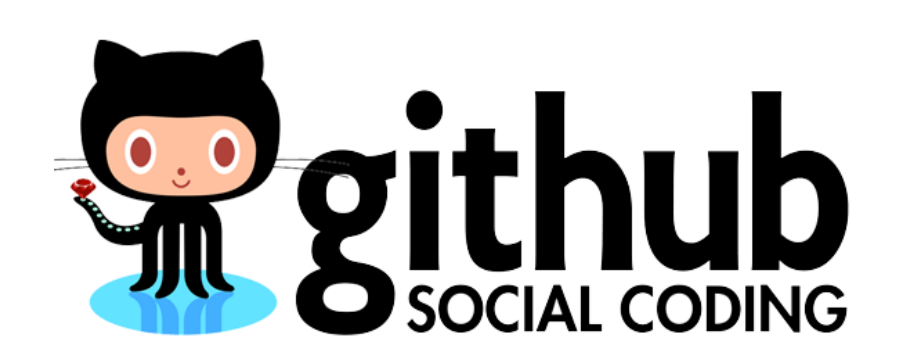

# **Compiler-Generator Tools**

- PLY (Python Lex-Yacc) Python 2.7
	- Lexer lexing.py
	- Parser yaccing.py
	- ICG traverse.py

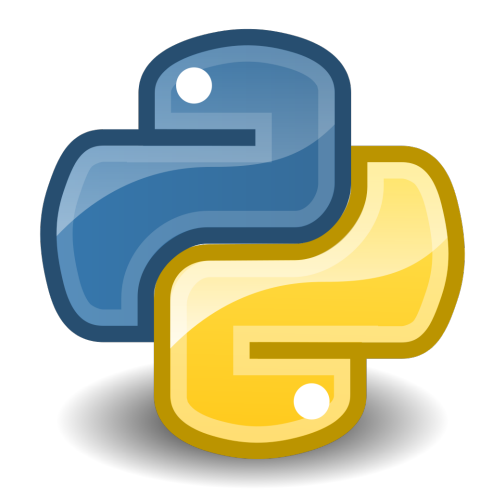

# **Test Plan**

- Mainly focused on frontend
- Based on Python unittest module
- Split into four parts:
	- lexer
	- yaccer
	- traverser
	- general tests

# **Test Plan: Lexer**

### $1_{\text{case}}$  Lexemes and token types

```
'global' : 'GLOBAL',
'FUNCTION' : 'FUNCTION',
'12345' : 'NUMBER','-435384.2523' : 'NUMBER','NO' : 'BOOLEAN',
"'fhasudfasvsgw87w8ae7r8923b'": 'STRING',
"'I want to say: \tThis is awesome!'" : 'STRING',
"''" : 'STRING',
'w 32324w':'ID',
'Zacard': 'ID',
'@@asdsafasfasjv' : 'COMMENT',
```

```
test indent ( main .testLexing) ... ok
test sample code ( main .testLexing) ... ok
test tokens ( main .testLexing) ... ok
```

```
2. Indentation test
```
3. Sample code test

Ran 3 tests in 0.185s

OK

### **Test Plan: Yaccer**

#### • Feed yaccer with test cases and inspect result non-terminals manually.

```
for in loop =\mathbf{H} \mathbf{H} \mathbf{H}for pos in positions:
      pos.x := 0"
```
test forin loop ( main .testYaccing) ... atom power factor term operand comparison not test and test or test expr atom power trailer power atom power factor term operand comparison not test and test or\_test expr assign stmt simple\_stmt stmt suite stmt suite for stmt

# **Test Plan: Traverser**

• Feed traverser with test cases to generate ICG (java code), and inspect code manually.

test tic tac toe ( main .testTraverse) ... import java.lang.\*: import java.util.\*; public class GameDesigner{ static String[] pieceType =  ${\text{\{ "stone"}\}}$ ; static int[] pieceNum =  $\{0\};$ static int boardRow =  $3:$ static int boardCol =  $3$ ; static int playerNum =  $2$ ; public static boolean add res (String piece, Pos position) return Functions.isEmpty(position); public static boolean win res (Pos position) if(Functions.numberInRow(position)>=3) return true: else return false; public static boolean move res(Pos par0, Pos par1) return true; ok Ran 4 tests in 0.768s

# **Test Plan: General Tests**

#### ● PLY

- illegal characters warning for Lex
- Syntax error and SR conflicts warnings for Yacc
- Parsing table generated

#### ● Java

- Eclipse compile-time debugging
- GUI

- **S**tart early
	- As early as Jan.28th
	- Detailed discussion followed

● **C**ommunicate often **Meet Every Tuesday** 

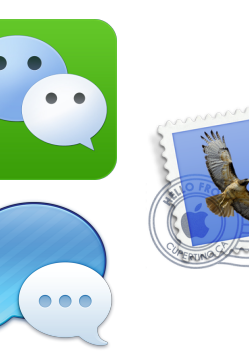

**Keep all files up to date** 

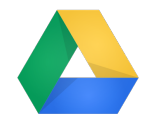

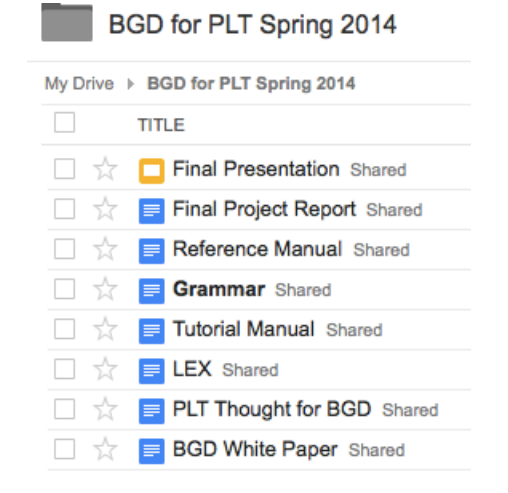

#### ● **W**aterfall Model

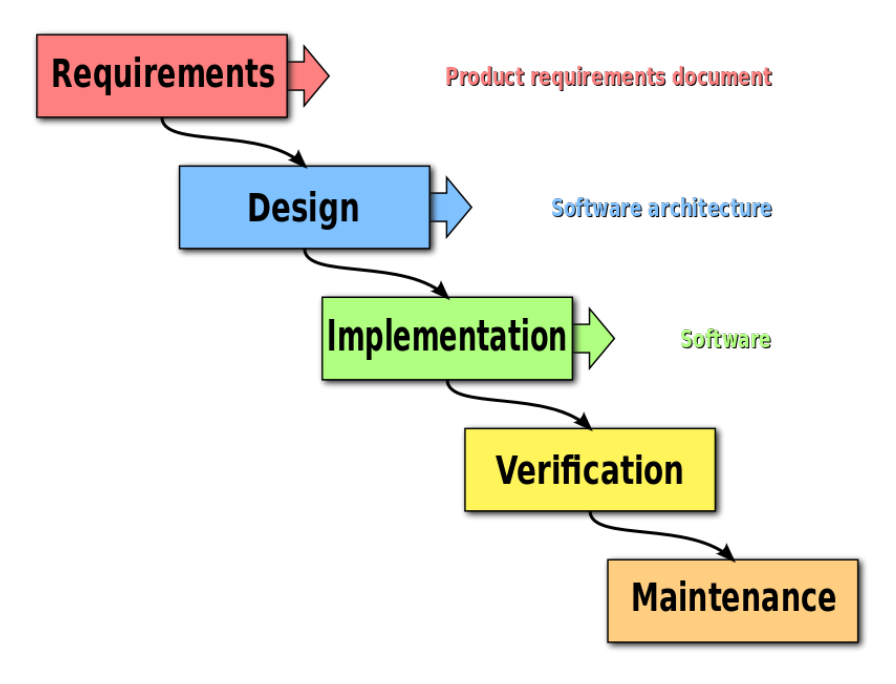

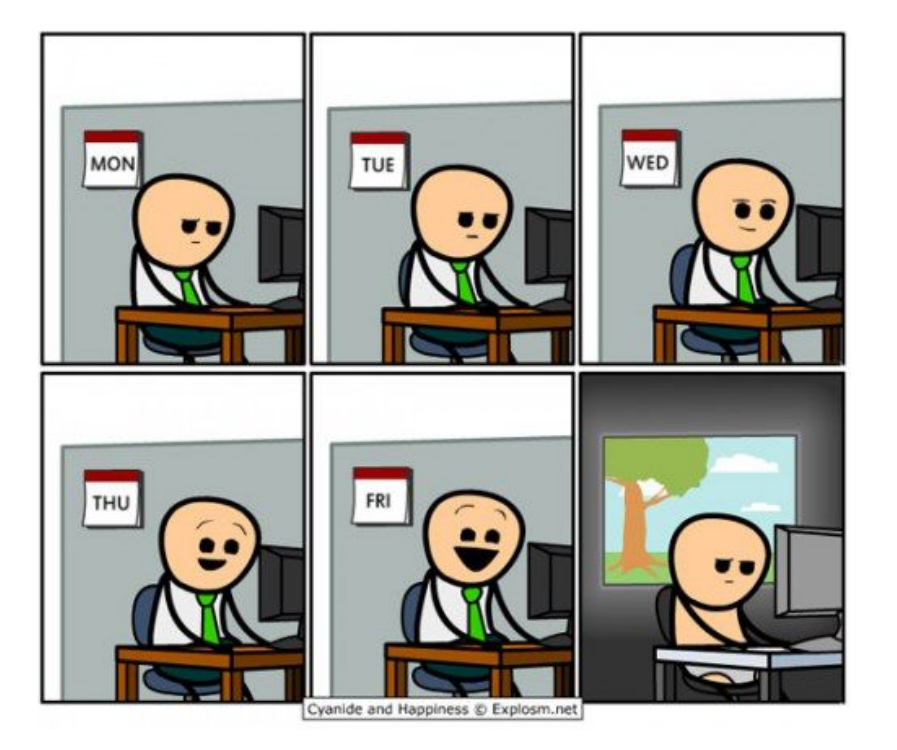

#### Github Commits

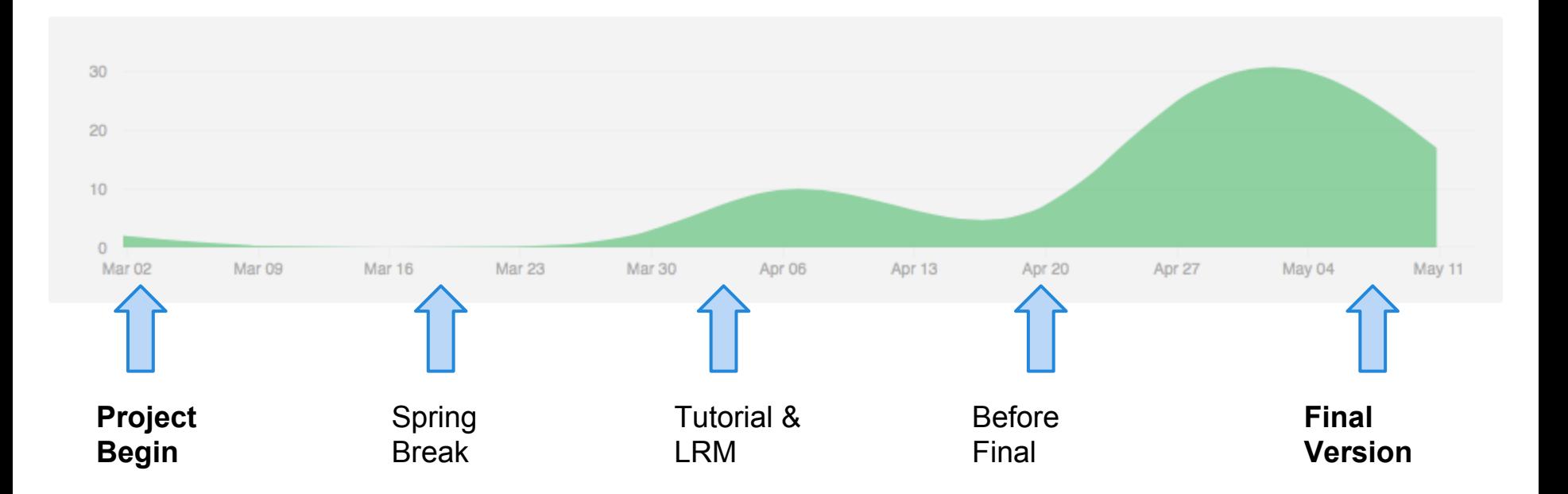

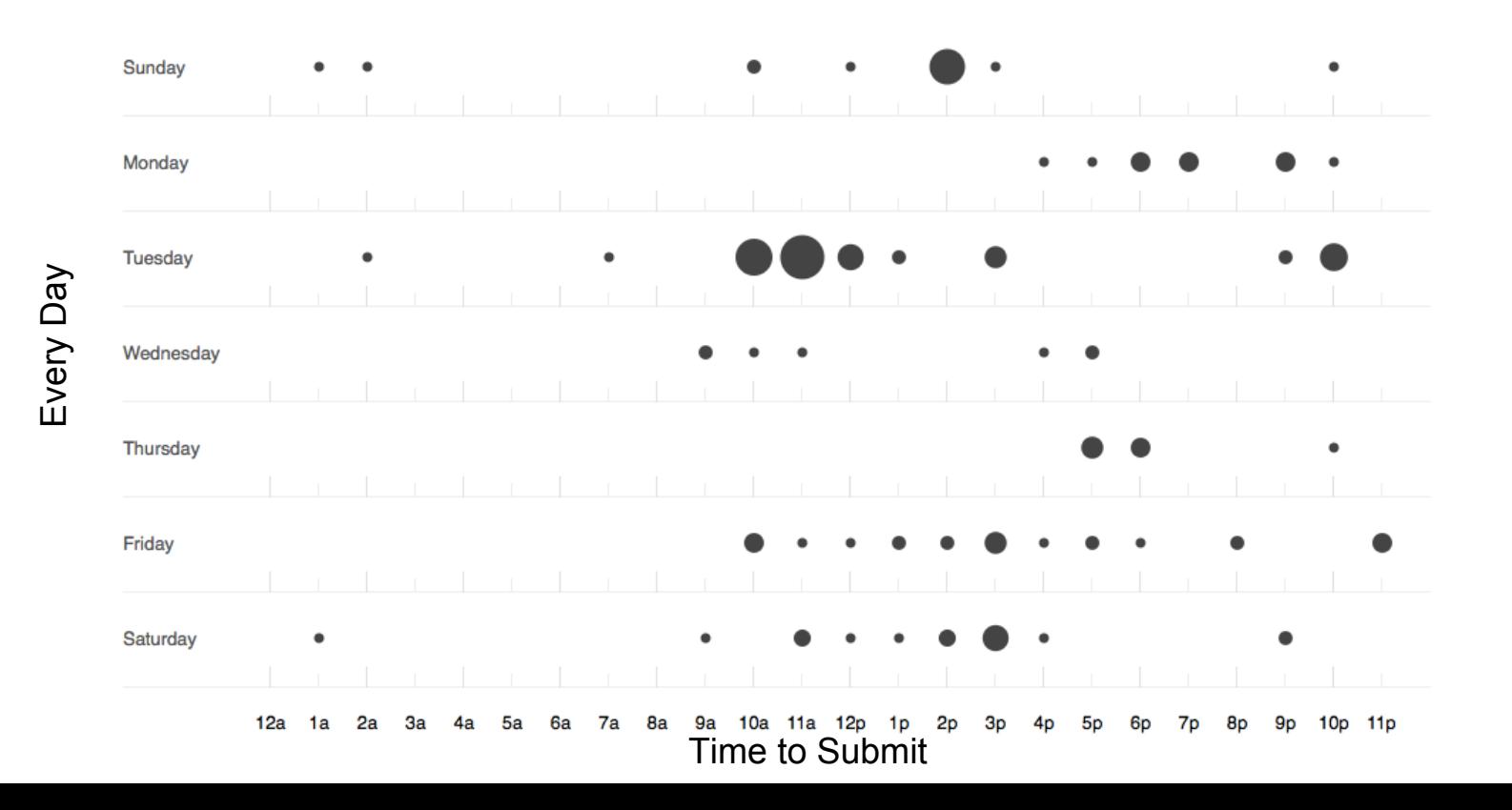

- Lessons Learned
	- **P**lan ahead
	- **M**eet often
	- **D**ivide work reasonably
	- **D**ebug before commit is important!

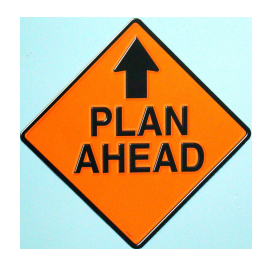

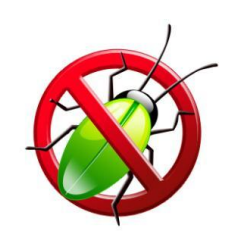

- What Worked Well
	- Tuesday after developing…
	- Divide work/everyone responsible for one part

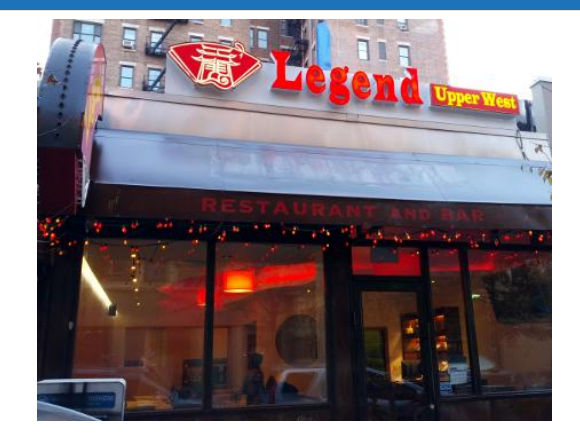

- What If We Could Start Over
	- Setup grammar asap
	- Raise more language examples at first for test

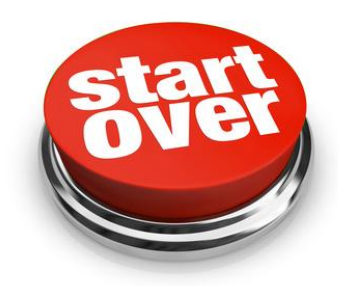

- Why Use Our Language
	- Easy to use
		- 12 lines to implement Gomoku game
	- Fun to design your own game
		- YushenGame
	- Cross Platform
		- Java as target language

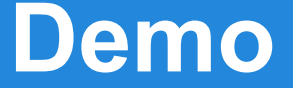

#### Demo For our Language:

# **Let's have some fun!**

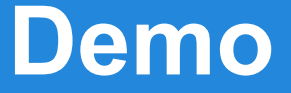

Program 1: YushenGame Program 2: Gomoku Program 3: Init

# **We had fun in a team!**

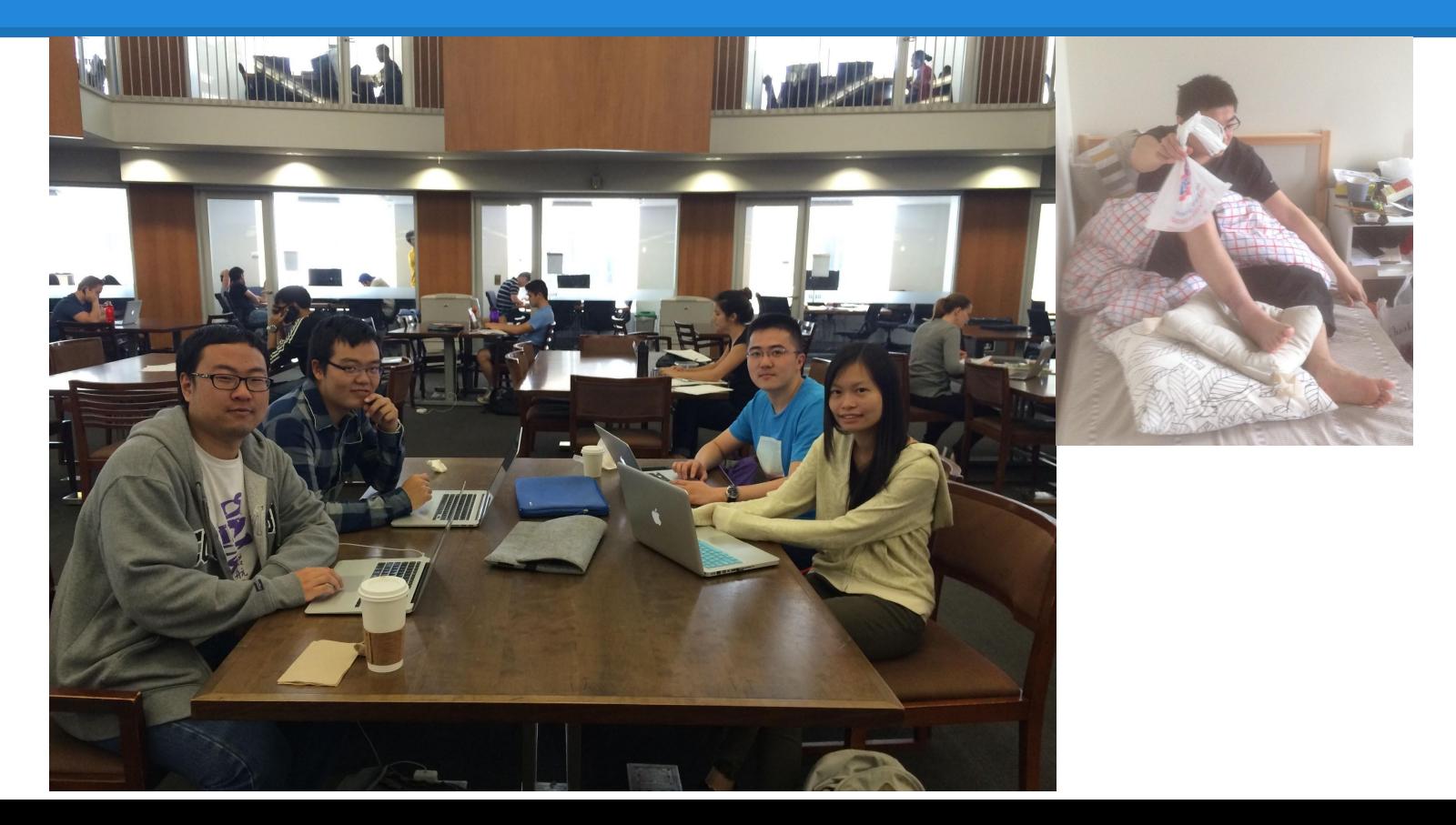

# THANKS!

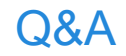